# **IndexToHandle**

Maps a tab index to its corresponding handle.

## **Syntax**

```
Handle = Send_Message(Ctrl, "OLE.IndexToHandle", Index)
```
#### **Parameters**

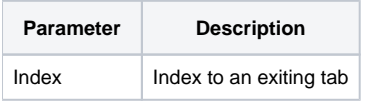

#### Returns

Handle to the tab

### Remarks

The IndexToHandle method maps the index of a given tab to its corresponding handle. Most properties use indexes, but the [AddTab](https://wiki.srpcs.com/display/TabControl/AddTab) and [RemoveTab](https://wiki.srpcs.com/display/TabControl/RemoveTab) meth ods work with handles. The reverse method, [HandleToIndex](https://wiki.srpcs.com/display/TabControl/HandleToIndex), can be used to get back a tab's index.

## Example

```
// Get the handle to the second tab so we can remove it
TabHandle = Send_Message(@Window:".OLE_TAB", "OLE.IndexToHandle", 2)
Send_Message(@Window:".OLE_TAB", "OLE.RemoveTab", TabHandle)
```
#### See Also

[AddTab](https://wiki.srpcs.com/display/TabControl/AddTab), [RemoveTab](https://wiki.srpcs.com/display/TabControl/RemoveTab), [HandleToIndex](https://wiki.srpcs.com/display/TabControl/HandleToIndex)